## **Direkte Proportionalität**

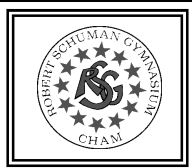

Zwei einander zugeordnete Größen x und y sind (direkt) **proportional**, wenn

- zum n-fachen Wert von x der n-fache Wert von y gehört.
- der Quotient  $\frac{y}{x} = q$  für alle Wertepaare gleich ist. (= **Proportionaliätsfaktor** *q*)
- $y = q \cdot x$  ist.
- der Graph der Zuordnung eine Ursprungsgerade ist.

```
3 Ananas kosten 4,47€. Wie viel kosten 5 Ananas? Die Zuordnung Anzahl(x) \rightarrow Preis(y) ist proportional.
           Dreisatz \cdot 3 \rightarrow 4,47\in\frac{1}{2} \rightarrow 1,49\in\cdot 5 \leftarrow 5 \leftrightarrow 7,45\in \leftarrow \cdot 5
                                                         oder Proportionalitätsfaktor q =\frac{4,47€}{3} = 1,49€
                                                                              y = q \cdot x = 1,49 \in .5 = 7,45 \in:(3\binom{3}{1}+\binom{11}{1}+\binom{3}{1}+\binom{3}{1}+\
```
## **Indirekte Proportionalität**

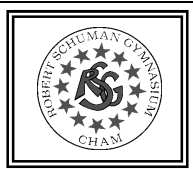

Zwei einander zugeordnete Größen x und y sind **indirekt** (oder "umgekehrt") **proportional**, wenn

• zum n-fachen Wert von x der  $\frac{1}{n}$ -fache Wert von y gehört.

• das Produkt  $x \cdot y = p$  für alle Wertepaare gleich ist.

•  $y = \frac{p}{x}$  ist.

*Dreisatz*

 $3 \rightarrow 2,5h$ 

 $3\left(1\right)$  (3  $\left(1\right)$  (3)  $\left(1\right)$  (3)

 $5 \leftarrow 5 \mapsto 1.5 h$ <sup>:5</sup>

 $\uparrow$  1  $\mapsto$  7,5h \$ <sup>↦</sup> $\mapsto$  1, 5 $h$ <br>----------

 $\cdot$  5

: $:3$ 

• der Graph der Zuordnung eine Hyperbel ist.

Mit 3 Schläuchen ist ein Schwimmbecken in 2,5 Stunden gefüllt. Wie lange dauert es mit 5 Schläuchen?

Die Zuordnung  $Anzahl(x)$  → Stunden(y) ist indirekt proportional.

oder + $p = 3 \cdot 2,5h = 7,5h$ 

$$
y = \frac{p}{x} = \frac{7,5h}{5} = 1,5h
$$

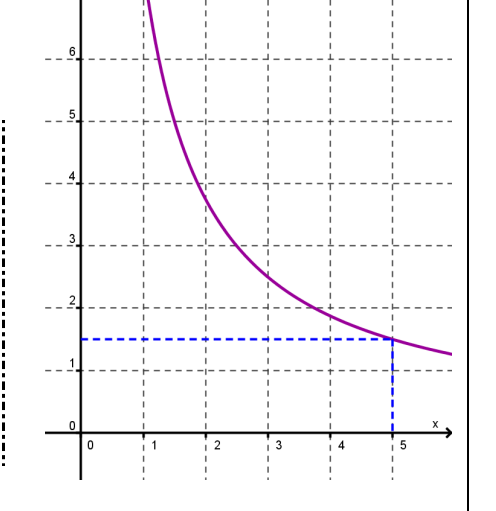

#### **Funktionsbegriff**

Eine Zuordnung  $x \mapsto y$ , die jedem Wert für  $x$  jeweils nur einen einzigen Wert<br>für avzuordnet, beißt **Eunktion** für  $y$  zuordnet, heißt **Funktion**.

- •• Der von  $x$  abhängige Wert  $f(x)$  bzw.  $y$  heißt **Funktionswert**.
- •Die Menge aller zulässigen x-Werte heißt Definitionsmenge D.
- •Die Menge aller möglichen Funktionswerte heißt **Wertemenge** 6.

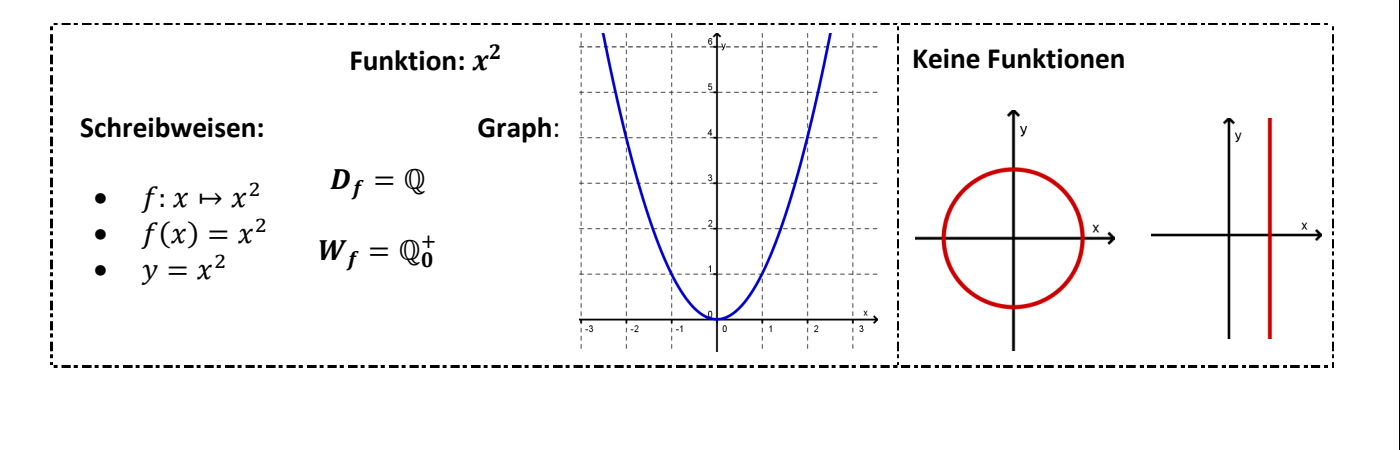

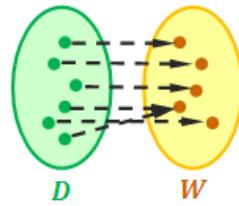

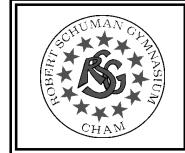

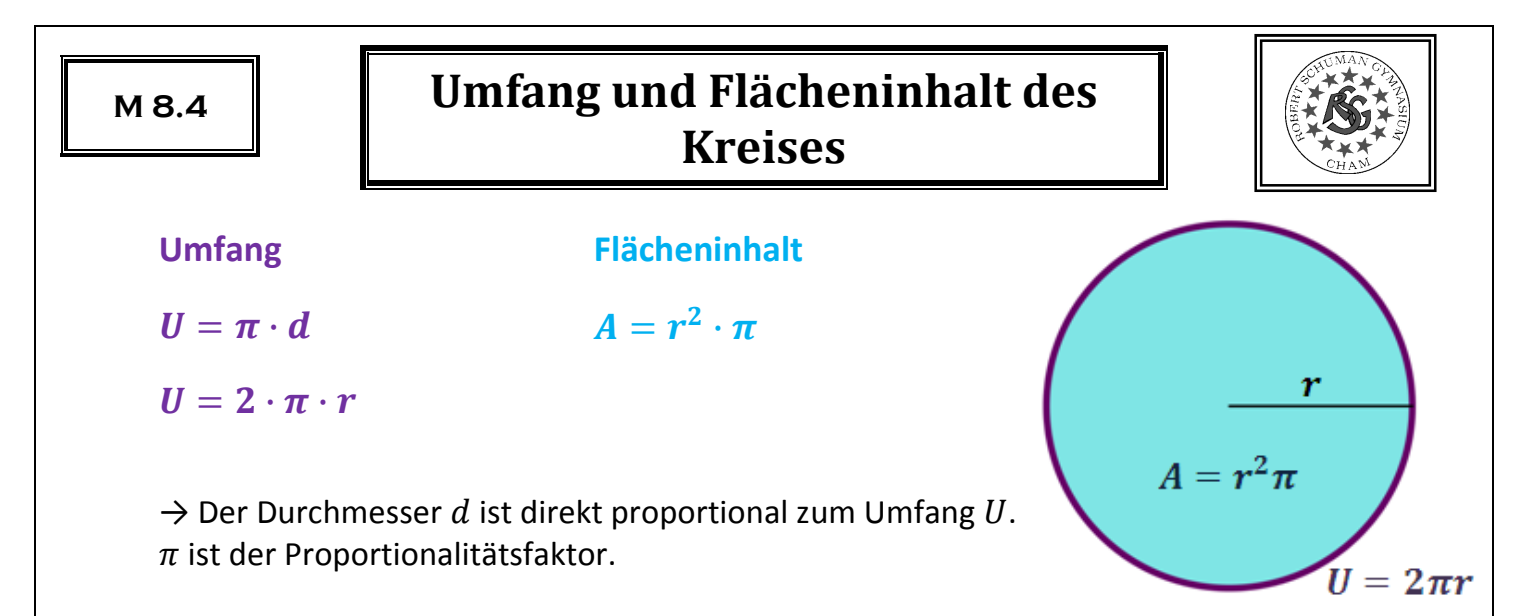

**Kreiszahl**  $\pi = 3, 141592654 ...$  ( $\pi$  ist keine rationale Zahl)

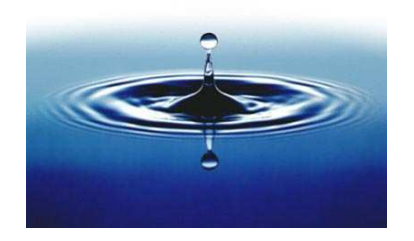

 $k(M; 3cm) \quad \ \ \, \left[ ,$ Kreis um  $M$  mit Radius  $3cm"$ ]  $\Rightarrow U = 2\pi \cdot 3cm \approx 18,85cm$ ⇒  $A = (3cm)^2 \cdot \pi \approx 28,27cm^2$ 

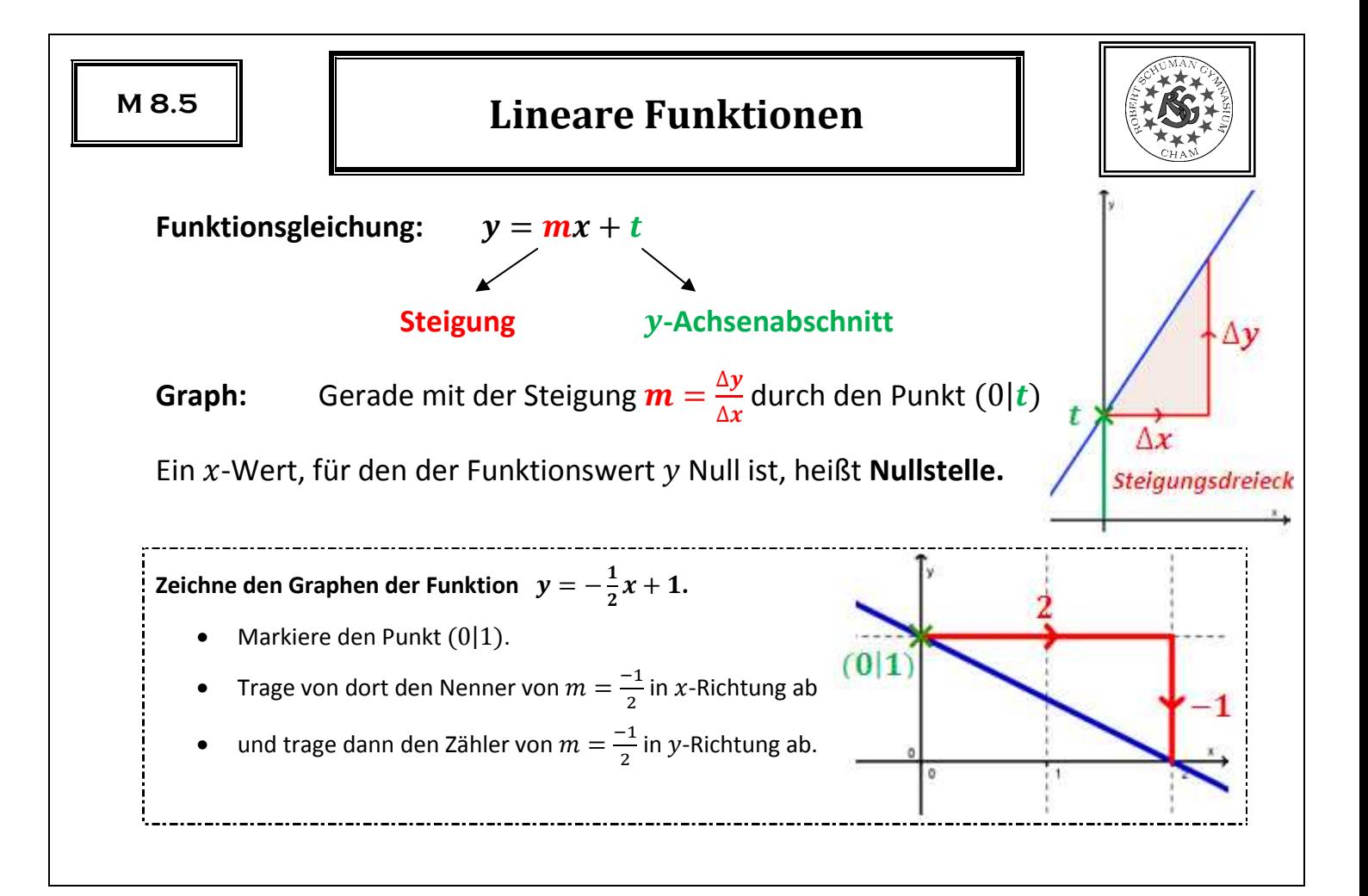

# **Aufstellen der Geradengleichung**

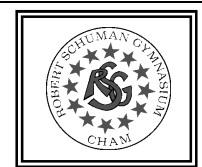

 $\mathsf{Ansatz:}\ y=\bm{m}{x}+\bm{t}$ 

- **1. Schritt: Bestimme die Steigung**  $\boldsymbol{m}$
- **2. Schritt: Bestimme den** !**-Achsenabschnitt** .

**Bestimme den Funktionsterm der linearen Funktion, deren Graph durch die Punkte**  $A(2|3)$  und  $B(4|-1)$  verläuft.

Ansatz:  $y = mx + t$ 

1. Schritt:

$$
m = \frac{y_B - y_A}{x_B - x_A} = \frac{-1 - 3}{4 - 2} = -\frac{4}{2} = -2
$$

2. Schritt: Setze A oder B in  $y = -2x + t$  ein:

$$
3 = -2 \cdot 2 + t \Rightarrow t = 7
$$

 $\Rightarrow$   $y = -2x + 7$ 

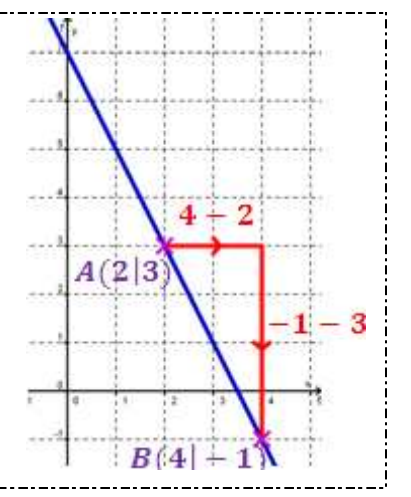

#### **Lineare Ungleichungen**

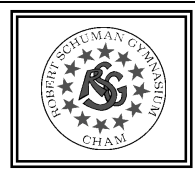

Ungleichungen kann man wie Gleichungen schrittweise vereinfachen.

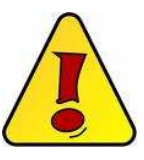

**Vorsicht:** Bei Multiplikation oder Division mit einer **negativen Zahl**, kehrt sich das Ungleichheitszeichen um! Die Lösungsmenge kann man in Mengen- oder Intervallschreibweise angeben.<br>Die Lösungsmenge kann man in Mengen- oder Intervallschreibweise angeben.

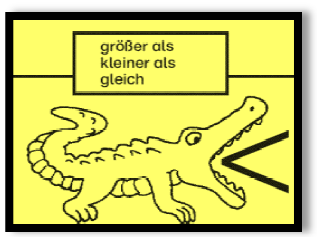

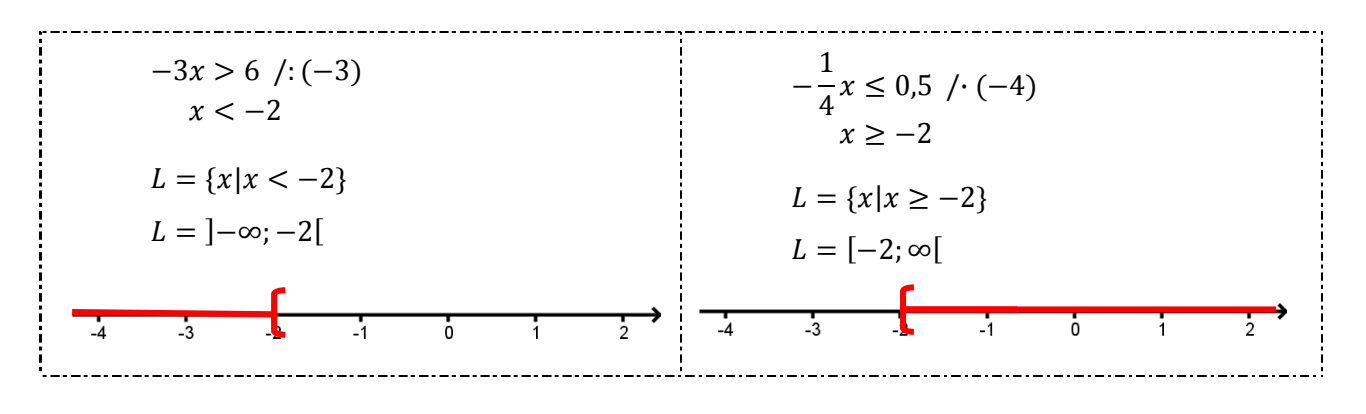

#### **Lineare Gleichungssysteme I**

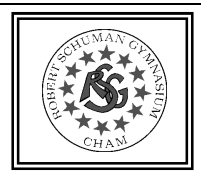

Zwei lineare Gleichungen mit zwei gleichen Variablen bilden ein **lineares Gleichungssystem mit zwei Variablen.** 

> (I)  $ax + by = c$  $(H)$   $dx + ey = f$

Die Gleichungen lassen sich durch Geraden graphisch darstellen ( $\rightarrow$  Auflösen nach  $y$ ).

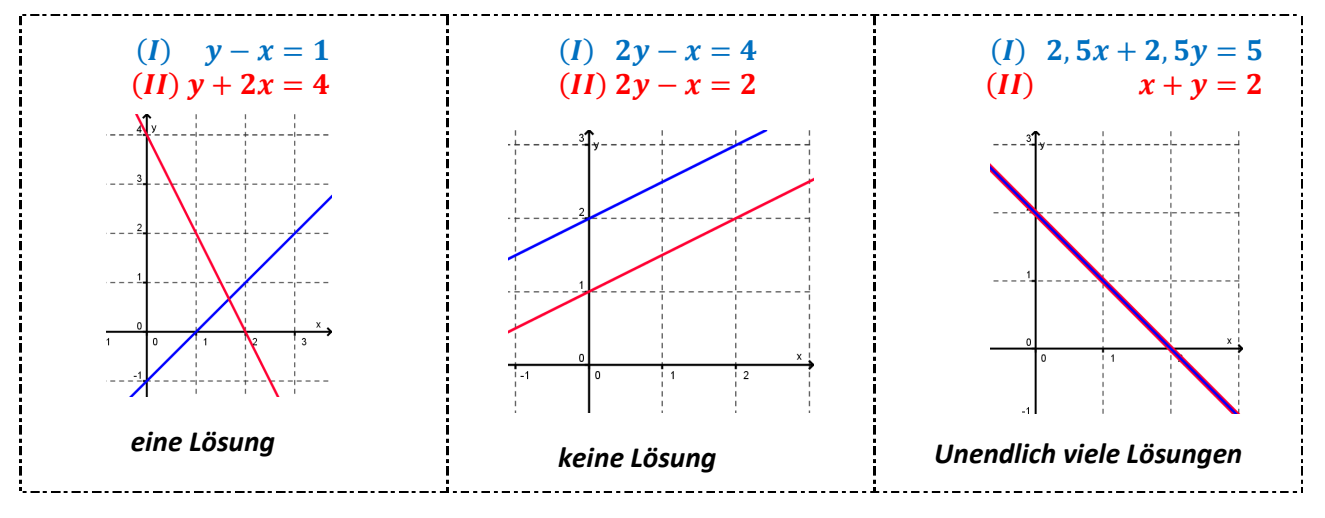

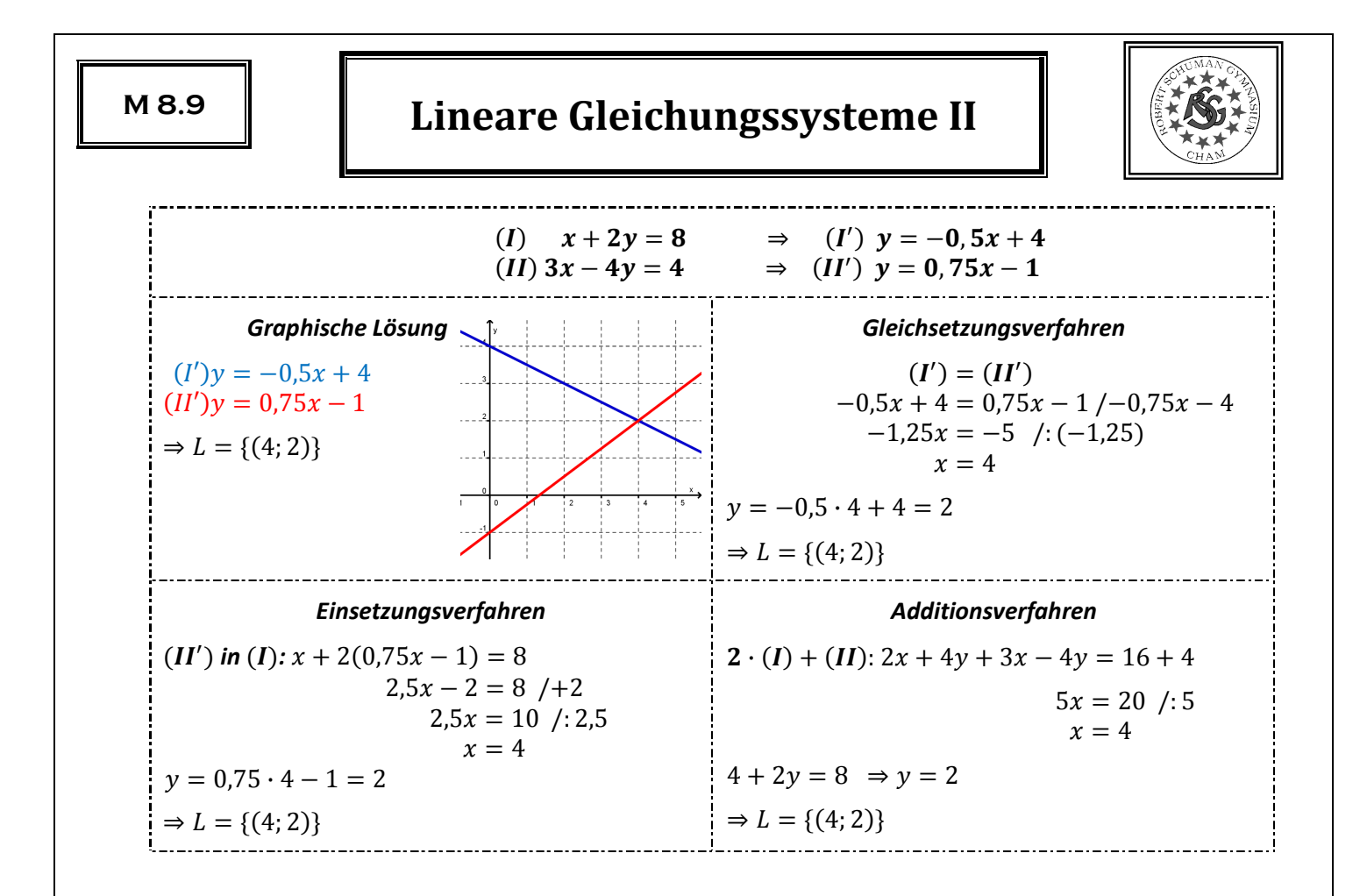

### **Grundbegriffe der Wahrscheinlichkeitsrechnung**

Ein **Zufallsexperiment** ist ein Experiment, bei dem verschiedene Ergebnisse möglich sind.

Die Menge aller möglichen Ergebnisse nennt man **Ergebnismenge** q.

Eine Teilmenge der Ergebnismenge Ω nennt man **Ereignis**.

#### **Zählprinzip**

*Bei einem mehrstufigen Zufallsexperiment erhält man die Gesamtzahl der verschiedenen Möglichkeiten, indem man die Anzahlen der verschiedenen Möglichkeiten in den einzelnen Stufen multipliziert.* 

Wie viele Möglichkeiten gibt es, sechs Personen auf sechs Stühlen anzuordnen?

 $1 \cdot 2 \cdot 3 \cdot 4 \cdot 5 \cdot 6 = 6! = 720$ 

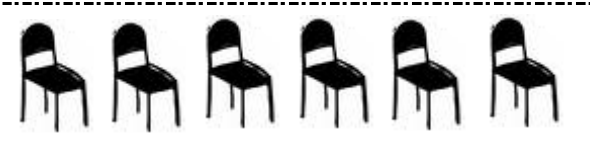

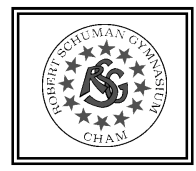

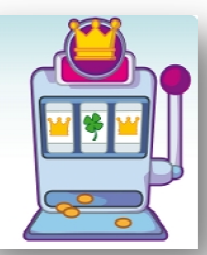

#### **Laplace-Experimente**

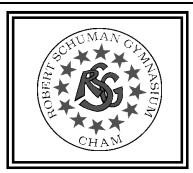

Zufallsexperimente, bei denen alle Ergebnisse gleich wahrscheinlich sind, heißen **Laplace-Experimente**.

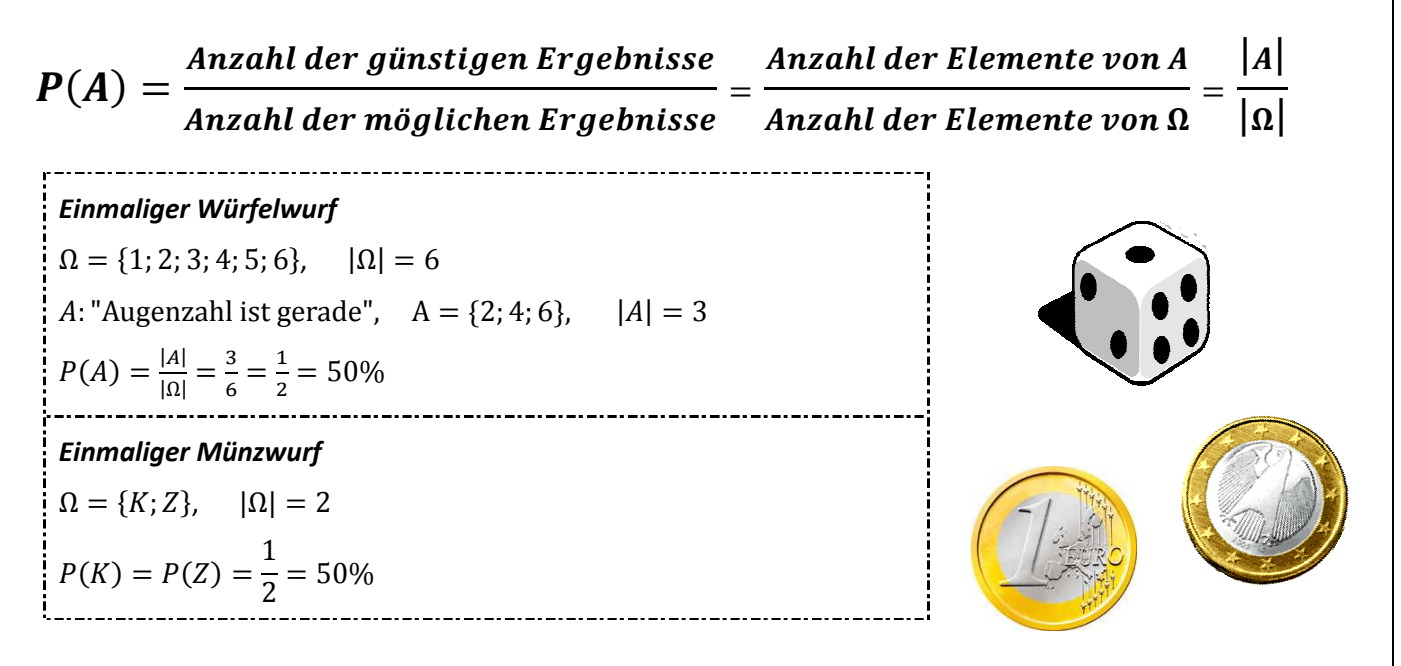

## **Gebrochen rationale Funktionen – Bruchterme**

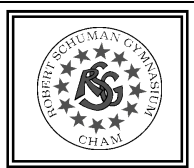

Terme, bei denen eine Variable im Nenner auftritt, heißen **Bruchterme**.

 $\frac{1}{x}$ ;  $\frac{3}{x}$ ;  $\frac{5}{x-1}$ ;  $\frac{z-3}{z^2};$  $3a-1$  $\frac{3a-1}{a+2}$ 

Funktionen, deren Funktionsterm ein Bruchterm ist, heißen **gebrochen rationale Funktionen**.

Ihr Graph ist eine **Hyperbel**.

Für die Variablen dürfen keine Zahlen eingesetzt werden, für die der Nenner null wird. Diese Zahlen nennt man **Definitionslücken**. Sie gehören nicht zur Definitionsmenge der Funktion.

Geraden, an die sich der Graph beliebig genau annähert, nennt man **Asymptoten**.

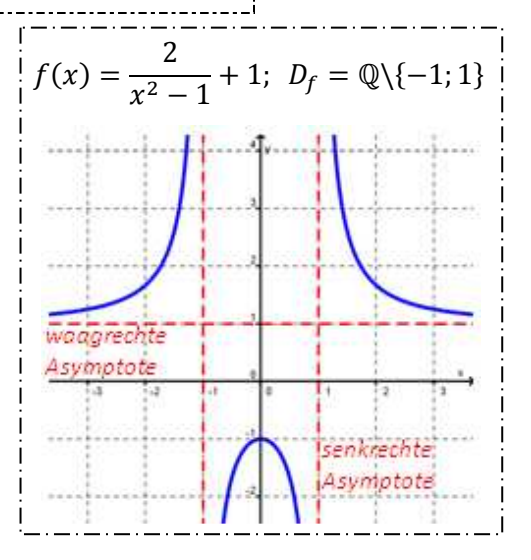

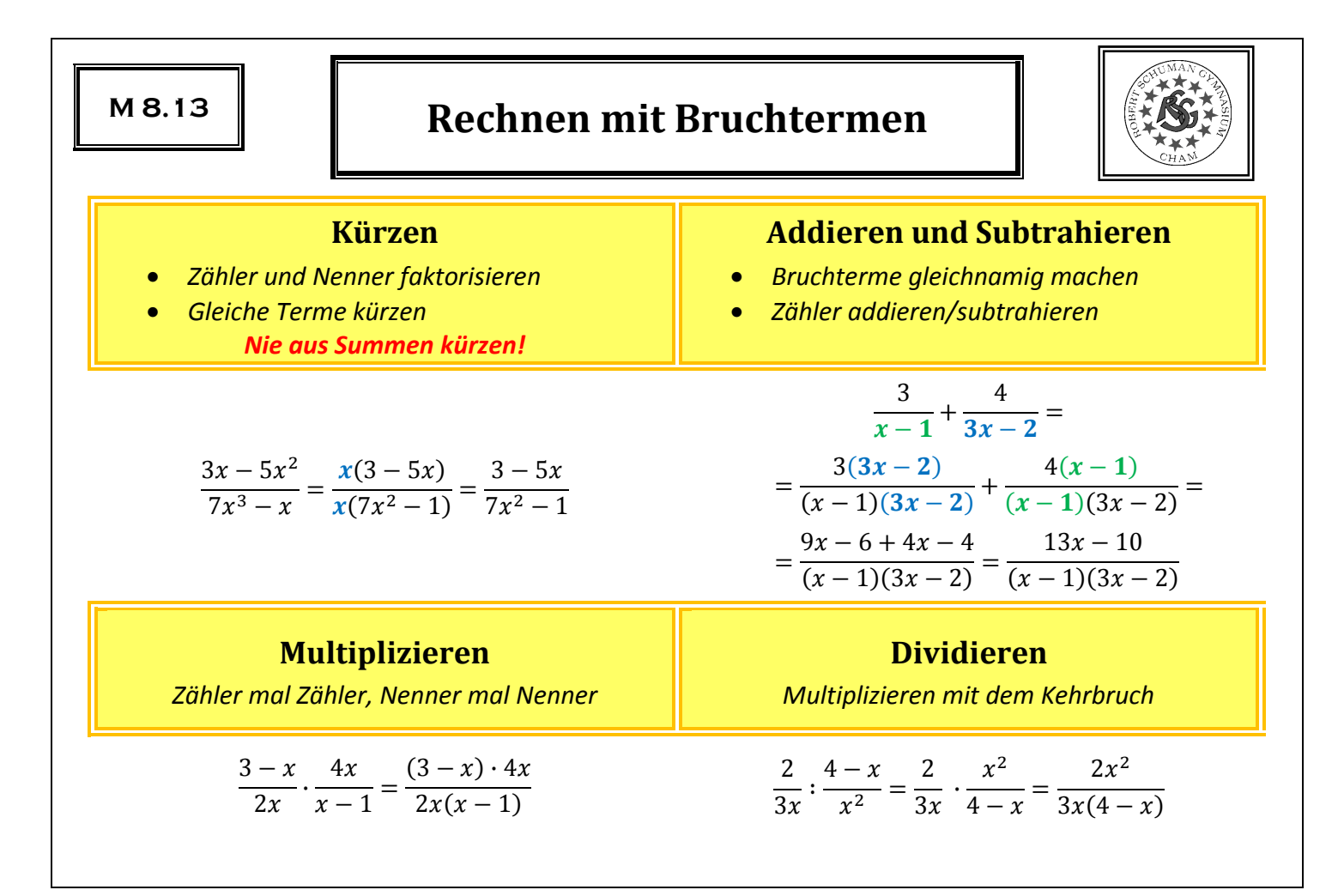

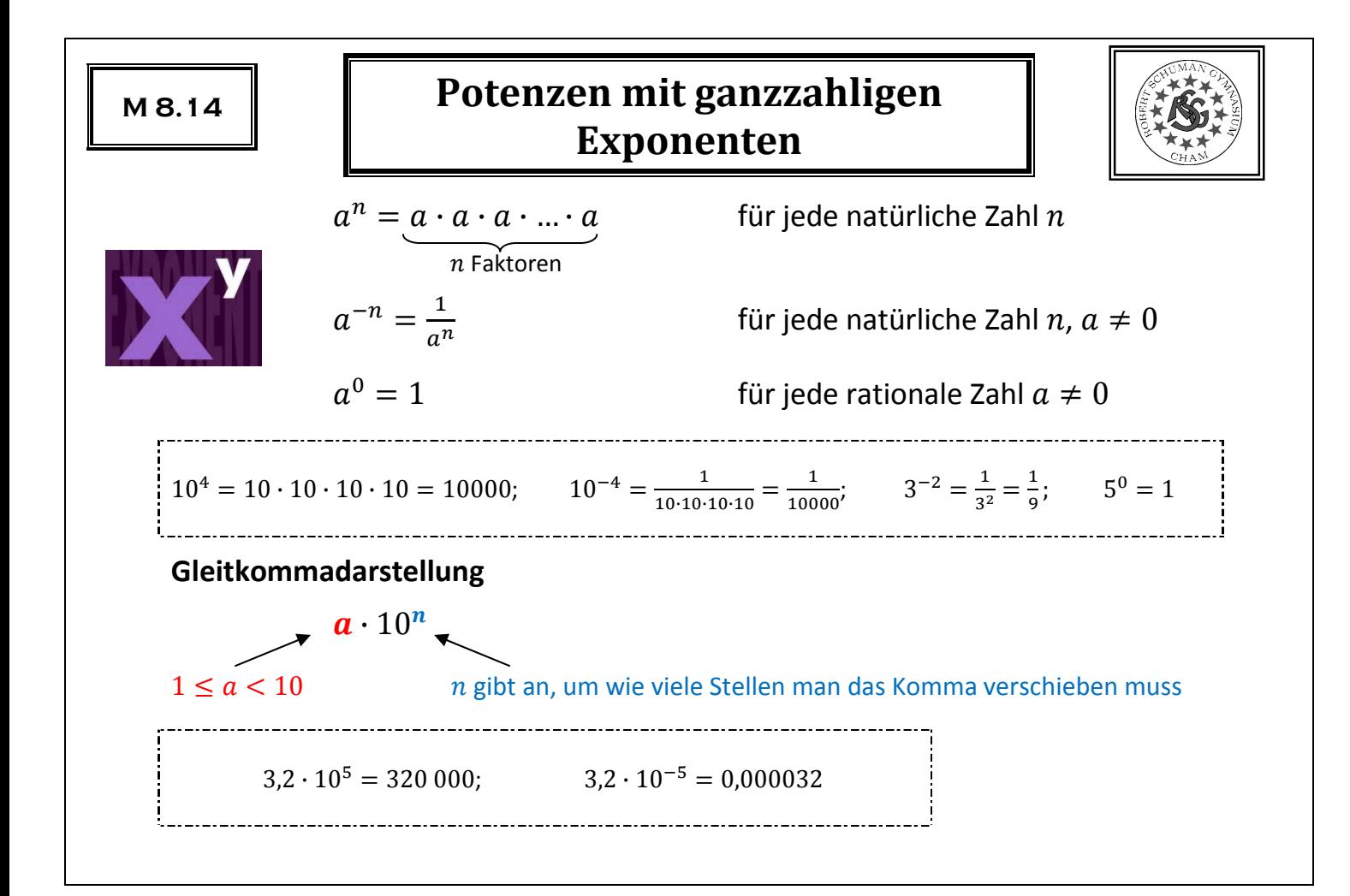

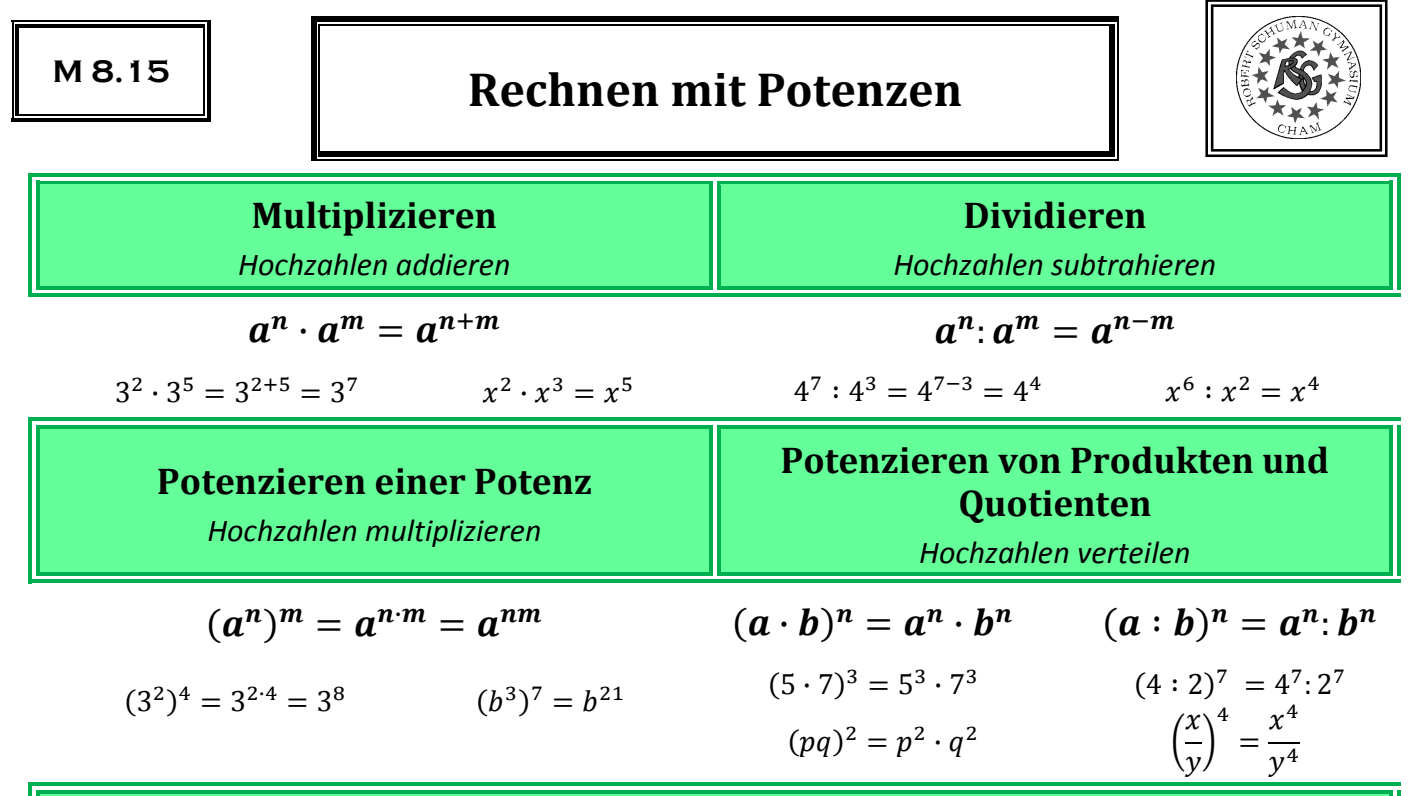

**Vorsicht:**  $(3x^2 + 7)^2 = (3x^2 + 7)(3x^2 + 7) = 9x^4 + 42x^2 + 49 \rightarrow$ kein Verteilen der Hochzahlen bei Summen

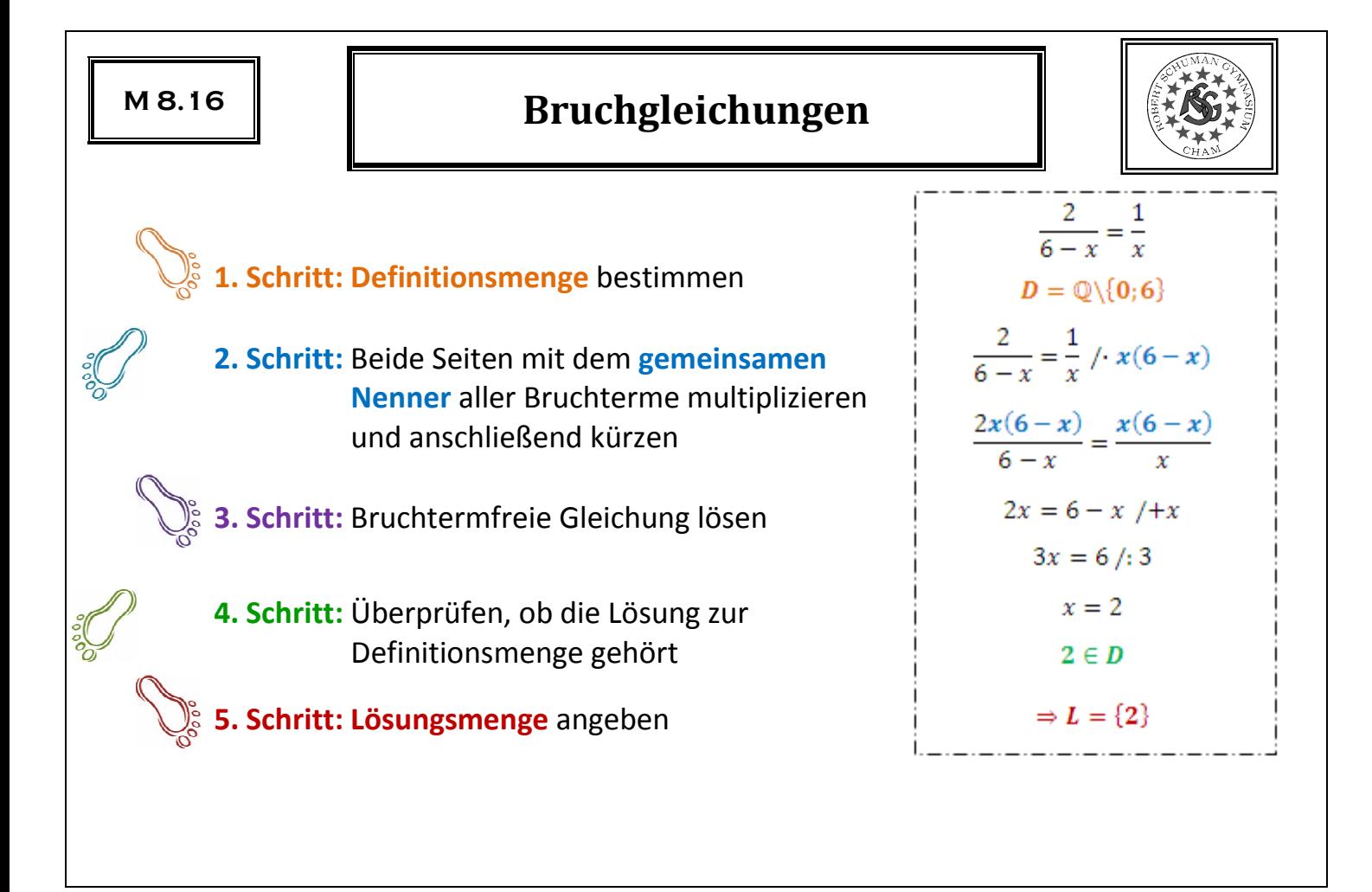

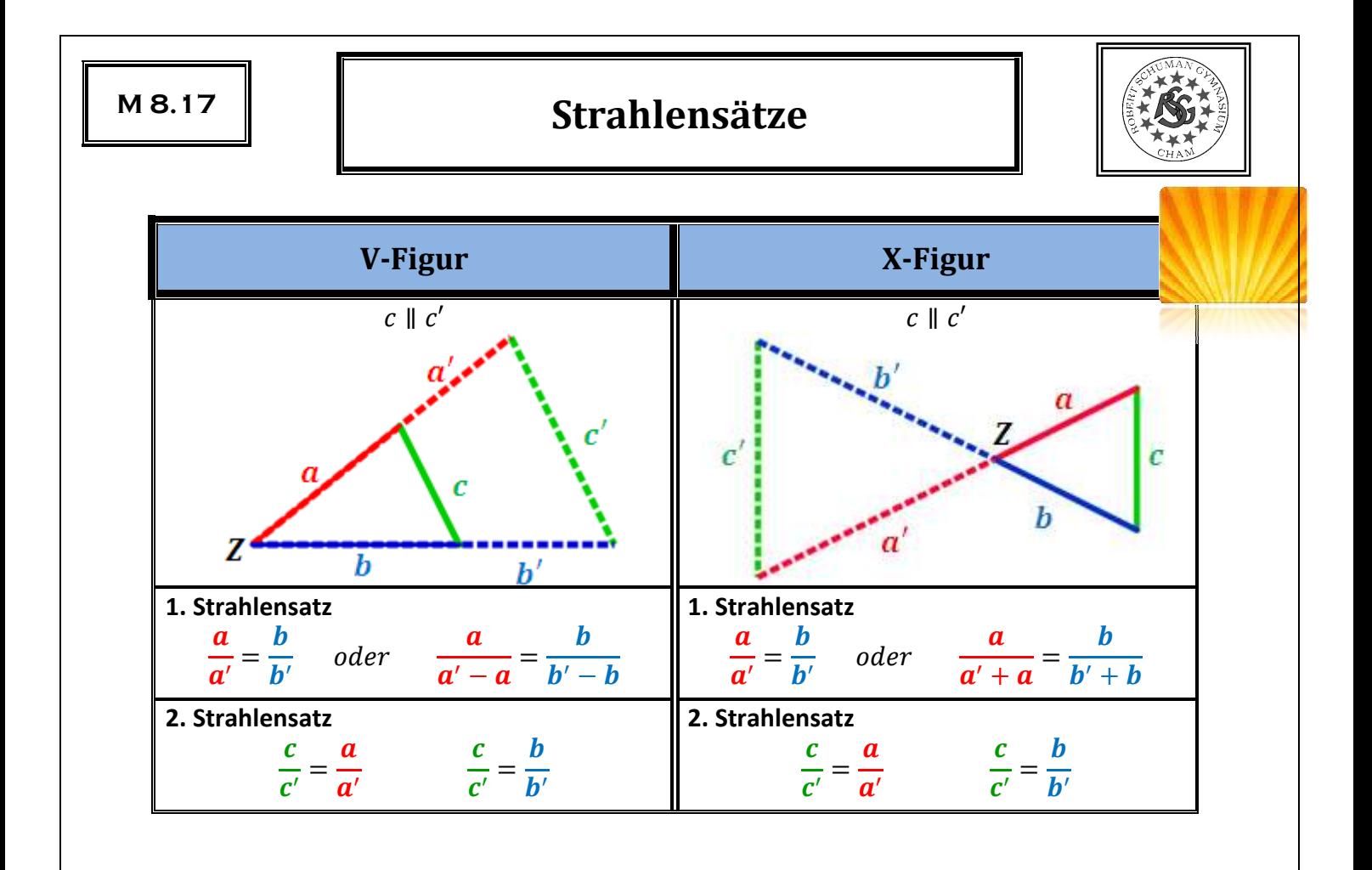

## **Ähnliche Figuren**

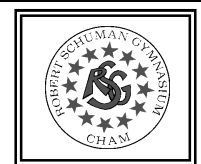

Zwei Figuren F und G heißen **ähnlich** ( $F \sim G$ ), wenn man F so vergrößern oder verkleinern kann, dass die Bildfigur  $F^\prime$ zu  $G$  kongruent ist.

Für ähnliche Figuren gilt:

- entsprechende Winkel sind gleich groß
- die Verhältnisse entsprechender Streckenlängen sind gleich

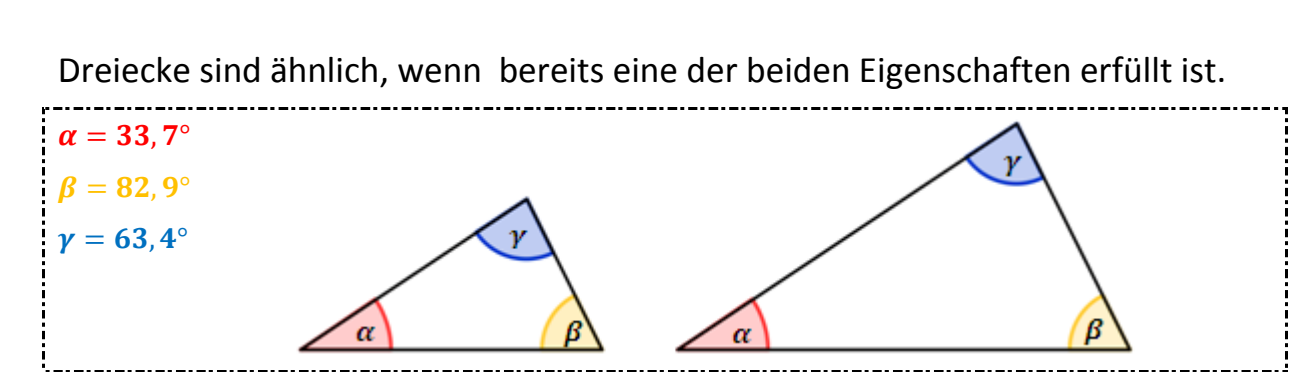